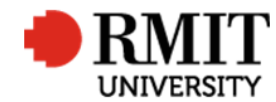

# **Research Outputs – O: Non-Traditional**

This guide shows Publications staff how to enter data within Research Master in relation to Non-Traditional Research Outputs.

#### **Guidelines and rules**

- A Research Master login is required to complete this task.
- **Commissioned Reports**
	- o Must comply with ERA Criteria for Research Reports for an External Body [4.4.9.6]
	- o When reporting via ROC forms, author must provide: a copy of the published report (or web address where the report is freely available.)
	- o Reports must be reported via the ROC forms (they must not be entered from lists of publications.)
	- $\circ$  Once marked eligible. Reports are to be deposited in the Research Repository using the relevant significant event Deposited in Research Repository.
- **Creative Works**
	- o Must comply with relevant ERA Criteria sections [4.4.9 NTROs]
	- o When reporting via the ROC forms, the submission must be accompanied by: 1. A copy of the creative work itself (even if the work is a video or audio file – if necessary, such files can be submitted separately to pubs@rmit.edu.au via GoogleDrive or Dropbox); 2. Evidence of peer review (unless the publisher/outlet is on the list of Approved Venues); and 3. A research statement (http://mams.rmit.edu.au/ ipwmn1v34ugb.pdf).
	- o Creative outputs must be reported via the ROC forms (they must not be entered from lists of publications.)
	- o Creative Works are not deposited in the Research Repository so we do not need to add a Significant Date to this effect. A feed is yet to be built by the Research Systems team.
	- o Where RMIT affiliation is not present on the output or in the supporting documents folder, we request confirmation from the author, using the sigdate email template RMITAFFIL.
	- o All creative works are reviewed at school level prior to acceptance. If the record is otherwise complete, the Status will be changed to 'In progress - School review' until eligibility is confirmed.

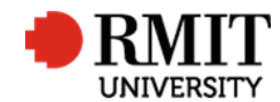

## **Search for existing Publications**

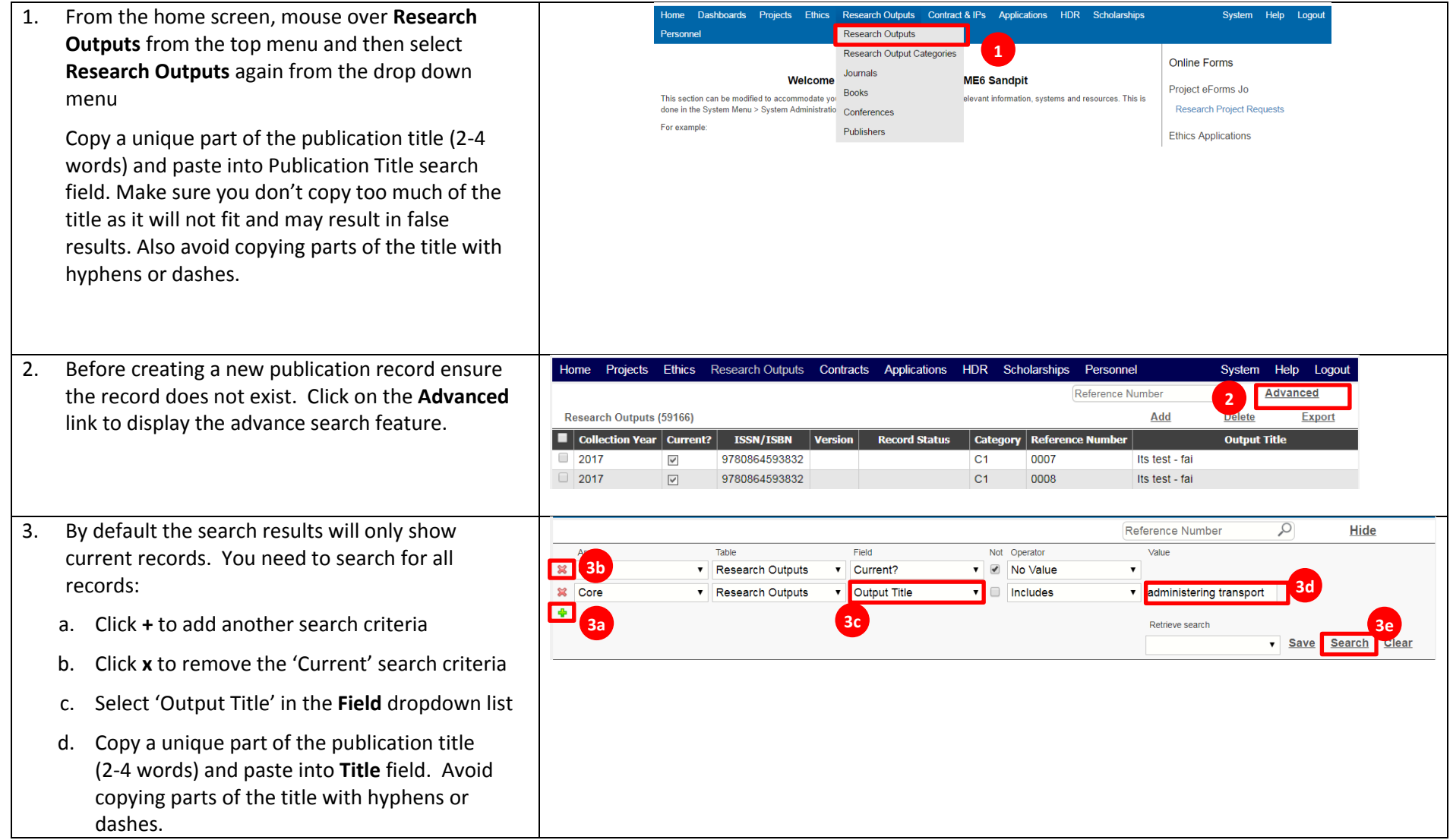

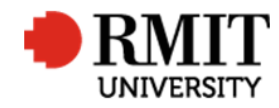

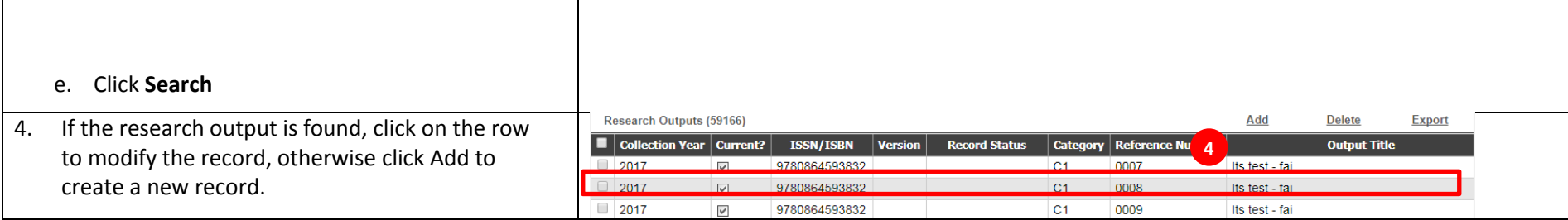

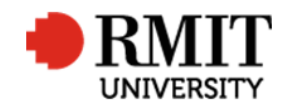

### **Create O:Non-Traditional - Commission Report Research Output**

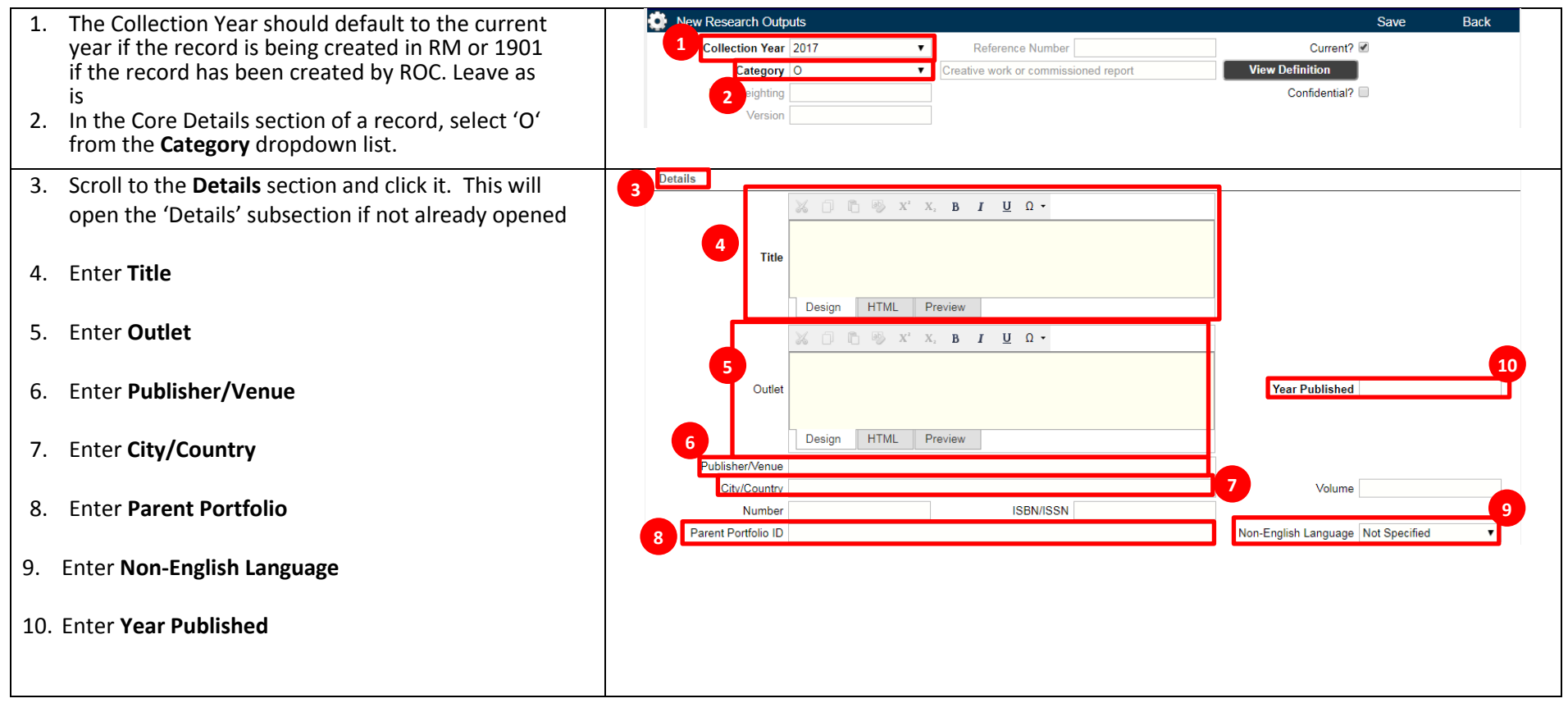

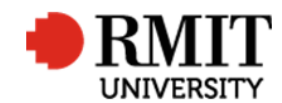

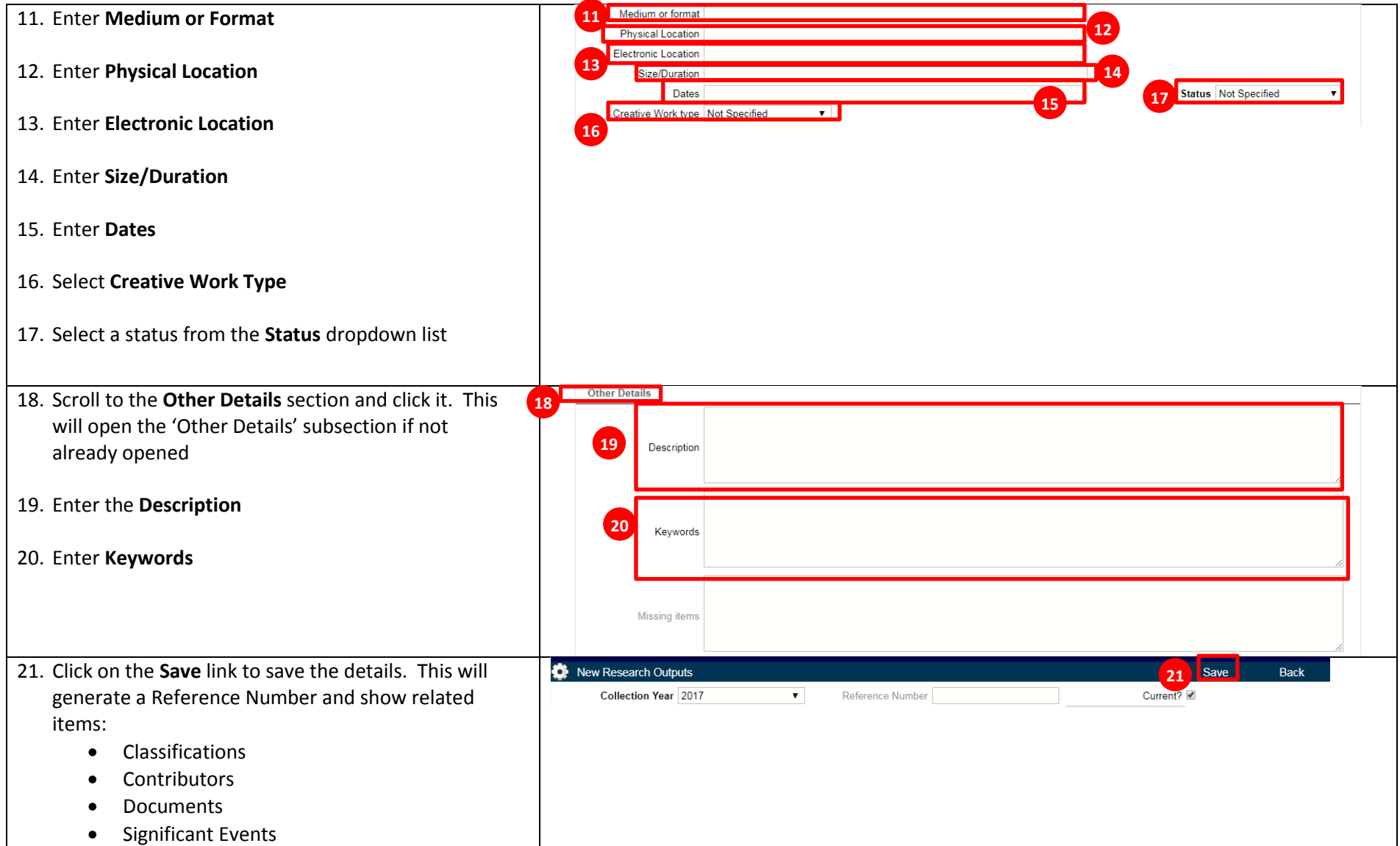

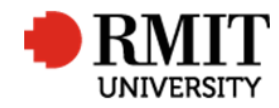

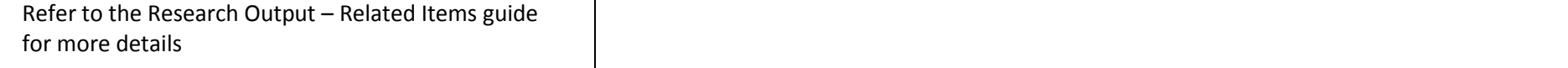

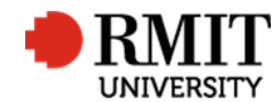

### **Create O:Non-Traditional - Creative Works Research Output**

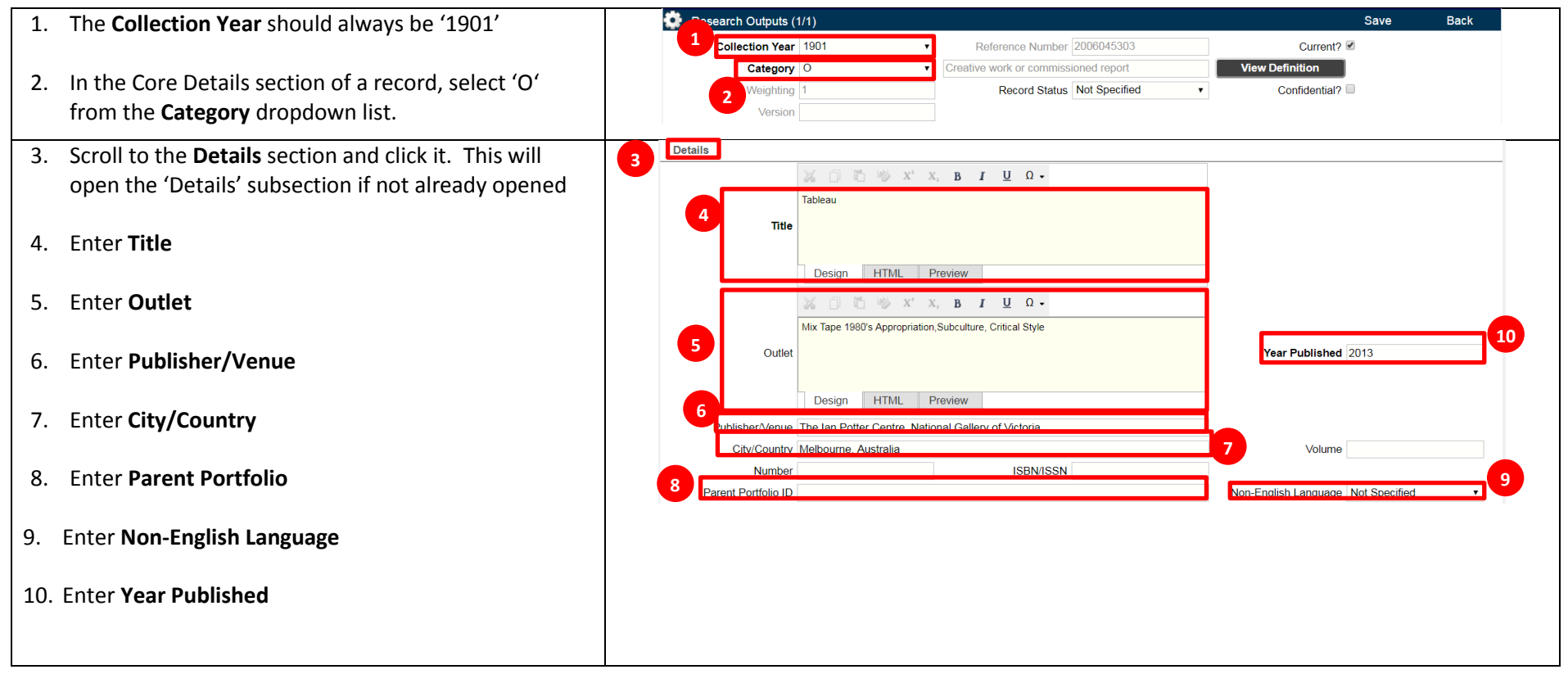

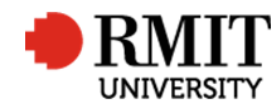

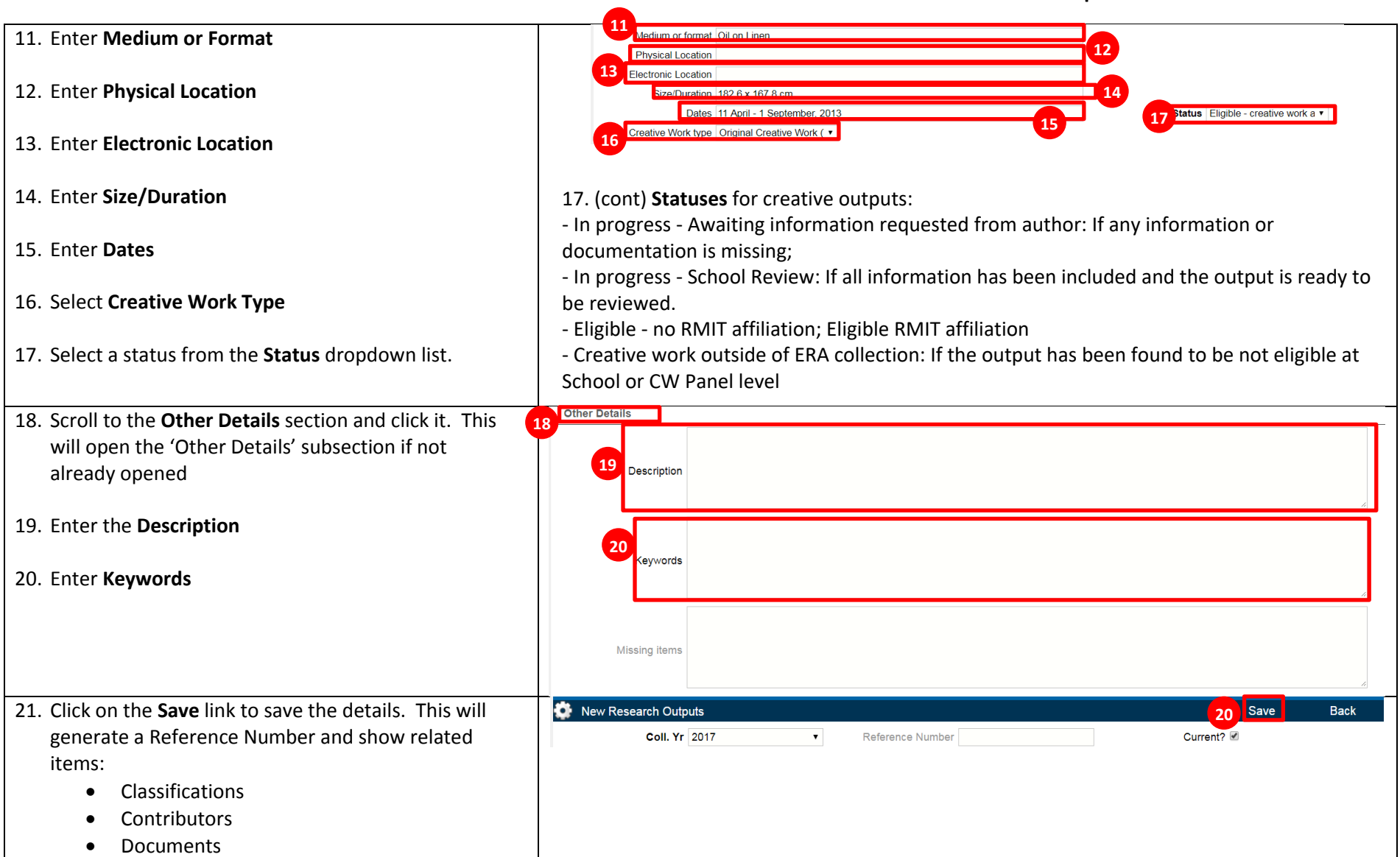

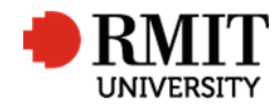

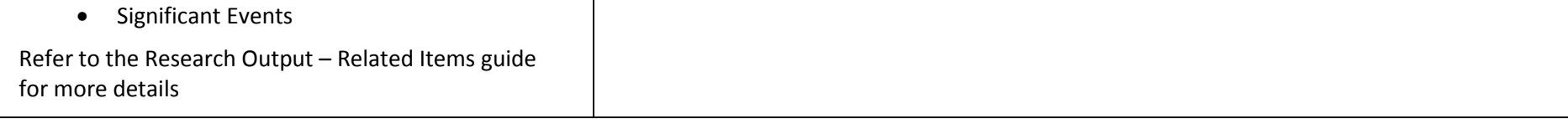